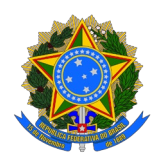

# Ministério da Educação Instituto Federal do Espírito Santo Campus Vitória

## EDITAL Nº 51/2024 - PROCESSO SELETIVO SIMPLIFICADO PARA VAGAS EM DISCIPLINAS ISOLADAS EM 2024/2

## PROGRAMA DE PÓS-GRADUAÇÃO EM ENGENHARIA METALÚRGICA E DE MATERIAIS - PROPEMM

O Diretor-Geral do Campus Vitória do Instituto Federal de Educação, Ciência e Tecnologia do Espírito Santo (Ifes), no uso de suas atribuições, torna público o presente Edital contendo as normas do Processo Seletivo para Aluno Especial em Disciplinas Isoladas, para ingresso no segundo semestre de 2024 no Programa de Pós-Graduação em Engenharia Metalúrgica e de Materiais (Propemm). Esclarecemos que a classificação e matrícula nas disciplinas presentes neste Edital não significa ao aluno o vínculo de aluno regular do Curso de Mestrado e sim significa a sua matrícula em disciplinas isoladas.

## **1. DAS INSCRIÇÕES**

1.1 **Público-alvo**: O referido processo seletivo simplificado é destinado ao público externo do Ifes que queiram adquirir conhecimento específico quanto aos temas das disciplinas.

1.2 **Das vagas**: Serão ofertadas até um total de 25 (vinte e cinco) vagas nas disciplinas que estiverem disponíveis conforme previsão estabelecida no anexo I (CRONOGRAMA e PREVISÃO DE VAGAS) que poderá ser alterado para mais ou para menos em função do PROGRAMA. Este número poderá variar em função da matrícula dos alunos regulares e da disponibilidade de vagas nas turmas. Caso o número de candidatos inscritos seja superior ao das vagas oferecidas será realizado a análise de currículo, conforme o item 2 deste edital.

1.3 **Dos pré-requisitos para inscrição**: Portadores de diploma de Graduação em todas as Engenharias, Física, Matemática, Química, Ciências da Computação e Tecnólogos em áreas afins e da Área de Controle e Processos Industriais, constante do Catálogo Nacional de Cursos Superiores de Tecnologia do Ministério da Educação. Também poderão se inscrever alunos portadores de diplomas de outras áreas conforme a relação a seguir: administração de empresas, economia, medicina, enfermagem, fisioterapia, odontologia e biologia. Estes candidatos poderão ser admitidos futuramente em edital específico como aluno regular desde que os seus projetos estejam em consonância com as linhas de pesquisa do PROGRAMA.

1.4 **Período de inscrição**: data e horário conforme CRONOGRAMA (Anexo I). Não serão aceitas inscrições com documentação incompleta ou fora do prazo.

1.5 **Inscrição e condições**: A inscrição deverá ser feita somente via link de inscrição, conforme CRONOGRAMA (Anexo I).

1.6 **Dos requisitos para a inscrição**: No ato da inscrição, o candidato deverá anexar 05 (cinco) documentos:

a) **Comprovante de pagamento da taxa de inscrição** ou **solicitação de isenção da taxa de inscrição**.

Deve-se nomear este arquivo da seguinte forma: *"1\_pagamento\_taxa\_nome\_completo.pdf"* ou *"1\_isencao\_taxa\_nome\_completo.pdf"*;

b) **Documento oficial de identificação com foto** (frente e verso). Deve-se nomear este arquivo da seguinte forma: *"2\_documento\_identificacao\_nome\_completo.pdf"*;

c) *Curriculum Lattes*(Plataforma Lattes do CNPq) ou *Curriculum Vitae.* Deve-se nomear este arquivo da seguinte forma: *"3\_curriculo\_lattes\_nome\_completo.pdf"* ou *"3\_curriculo\_vitae\_nome\_completo.pdf"*;

d) **Documentos comprobatórios dos itens citados no Currículo** *Lattes* **e Quadro 1 do Item 2.3**. Devese nomear este arquivo da seguinte forma: *"4\_documentos\_comprobatorios\_nome\_completo.pdf".* Os documentos comprobatórios são obrigatórios para efeitos de pontuação da comprovação de produção acadêmica e profissional, conforme Quadro 1, do Item 2.3.

e) **Diploma de Graduação.** Deve-se nomear este arquivo da seguinte forma: *"5\_diploma\_nome\_completo.pdf".* 

1.7 O candidato que já cursou e foi aprovado em duas disciplinas no Propemm só poderá fazer a inscrição em 01 (uma) disciplina neste edital.

1.8 O candidato que já cursou e foi aprovado em 03 (três) disciplinas no Propemm não poderá fazer a inscrição neste Edital.

1.9 O número máximo de disciplinas que o aluno poderá ser matriculado será de 02 (duas) disciplinas.

1.10 Taxa de inscrição: Será cobrada uma taxa de inscrição no valor de R\$ 70,00 (setenta reais), a ser paga no Banco do Brasil S/A. O pagamento deverá ser realizado utilizando a GRU (Guia de Recolhimento da União) simples.

1.9.1 Passo 1: Acesse o link<https://pagtesouro.tesouro.gov.br/portal-gru/#/emissao-gru> e preencha os seguintes campos:

a) Unidade Gestora Arrecadadora: 158416 - INST.FED. ESPIRITO SANTO/CAMPUS VITORIA;

b) Código de Recolhimento: 28832-2–SERVIÇOS EDUCACIONAIS.

1.9.2 Passo 2: clique em avançar.

1.9.3 Passo 3: Preencher os seguintes campos:

- a) CPF ou CNPJ do Contribuinte: digitar seu CPF;
- b) Nome do Contribuinte: digitar seu nome;
- c) Número de Referência: digitar XX/2024 (que é o número do edital);
- d) Competência: digitar YX/2024. Substitua o "YX" pelos numeros referente ao mês que efetuar o pagamento confome a seguir: "01"-janeiro; "02"-fevereiro; "03"-março; "04"-abril; "05"-maio; "06"-junho; "07"-julho; "08"-agosto; "09"-setembro; "10"-outubro; "11"-novembro e "12" dezembro.
- e) Vencimento: digitar a data estipulada no ANEXO (I) "Último dia para pagamento da GRU, se for o caso";
- f) Valor Principal: digitar 70,00;
- g) (-) Descontos/Abatimentos, (-) Outras Deduções, (+) Mora/Multa, (+) Juros/Encargos, e, (+) Outros Acréscimos: digitar 0,00;

1.9.4 Após o preenchimento anterior, clique em "Emitir GRU" e será gerada a GRU no formato PDF;

1.9.5 Salve em PDF.

1.9.6 Pague a GRU no Banco do Brasil e guarde o comprovante de pagamento.

1.9.7 Não serão aceitos pagamentos feitos após a data de vencimento. A taxa de inscrição também não poderá ser devolvida em nenhuma hipótese;

1.11 Da isenção da taxa de inscrição: Faz jus à isenção da taxa de inscrição, no termo do Decreto nº 6.593, de 02 de outubro de 2008, publicada no DOU de 03 de outubro de 2008, o candidato que no ato da inscrição estiver inscrito no Cadastro Único para Programas Sociais do Governo Federal – CadÚnico, de que trata o Decreto nº 6.135 de 26 de junho de 2007, publicado no DOU de 27 de junho de 2007;

1.10.1 A solicitação de isenção da taxa de inscrição deverá ser realizada no período do CRONOGRAMA (Anexo I), onde o candidato deverá, obrigatoriamente, ao fazer a opção, indicar o seu Número de Identificação Social – NIS, atribuído pelo CadÚnico e inserir no documento comprobatório.

1.10.2 O Ifes consultará o órgão gestor do CadÚnico, a fim de verificar a veracidade das informações prestadas pelo candidato, pois o simples preenchimento dos dados necessários para a solicitação de isenção, não garante, ao interessado, a isenção da taxa de inscrição, que estará sujeita a análise e deferimento;

1.10.3 O resultado preliminar da solicitação de isenção da taxa de inscrição será divulgado conforme CRONOGRAMA (Anexo I);

1.10.4 O candidato poderá interpor recurso contra o resultado preliminar da solicitação de isenção da taxa de inscrição e deverá ser feito via formulário no link de recursos, conforme CRONOGRAMA (Anexo I).

1.10.5 O não cumprimento de uma das etapas fixadas, a inconformidade de alguma informação ou a solicitação apresentada fora do período fixado implicará na eliminação automática do processo de isenção;

1.10.6 O resultado final da solicitação de isenção da taxa de inscrição, após recurso, será divulgado conforme CRONOGRAMA (Anexo I);

1.10.7 Os candidatos, cujas solicitações de isenção da taxa de inscrição forem indeferidas, para poderem participar do certame, deverão gerar o boleto e efetuar o respectivo pagamento até a data estabelecida no CRONOGRAMA (Anexo I);

1.12 Após o período de inscrição será publicada a lista preliminar dos candidatos inscritos, conforme CRONOGRAMA (Anexo I). Só será homologada a inscrição do candidato que tiver deferida a sua solicitação de isenção de taxa ou tiver realizado o pagamento do boleto, bem como ter apresentado os documentos obrigatórios;

1.11.1 O candidato poderá interpor recurso contra a lista preliminar dos candidatos inscritos e deverá ser feito via formulário no link de recursos, conforme CRONOGRAMA (Anexo I).

1.11.2 A lista definitiva dos candidatos inscritos, após recurso, será divulgada conforme CRONOGRAMA (Anexo I);

#### **2. DO NÚMERO DE VAGAS**

2.1 Inicialmente, serão ofertadas de 10 (dez) até 25 (vinte e cinco) vagas para o segundo semestre de 2024. Dependerá do planejamento do Colegiado das necessidades do PROGRAMA e do preenchimento de vagas pelo Edital Regular 2024/2.

2.2. O Processo Seletivo Simplificado do Propemm, de acordo com a legislação em vigor, que trata das Ações Afirmativas no âmbito da pós-graduação stricto sensu e lato sensu no Instituto Federal do Espírito Santo (Resolução CS/Ifes nº 10, de 27 de março de 2017), reserva cotas para pessoas com deficiência (5 %) e para etnia (25 %), totalizando 30 % do total de vagas, e o restante das vagas para a ampla concorrência. Os candidatos autodeclarados pretos e pardos, indígenas e deficientes, concorrerão concomitantemente às vagas reservadas e às vagas destinadas à ampla concorrência, de acordo com a sua classificação no Processo Seletivo.

2.3 A distribuição das vagas se dará por meio do Quadro 1.

Quadro 1 – Demonstrativo de distribuição de vagas:

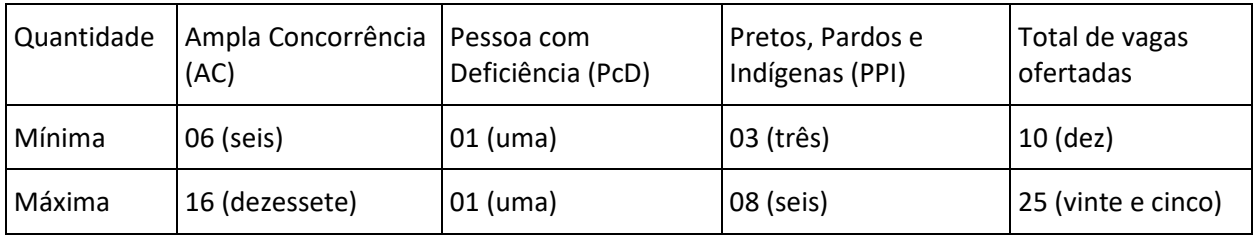

#### **3. DAS AÇÕES AFIRMATIVAS**

3.1. A modalidade preto, pardo e Indígena (PPI) é definida conforme as classificações utilizadas pelo IBGE.

3.2. Serão consideradas Pessoas com Deficiência (PcD) aquelas que se enquadrem no artigo 2º da Lei nº 13.146/2015 e nas categorias discriminadas no artigo 4º do Decreto nº 3.298/1999, com as alterações produzidas pelo Decreto 5.296/2004, no §1º do artigo 1º da Lei 12.764/2012 (Transtorno de Espectro Autista).

3.3. Os candidatos à reserva de vagas farão sua opção no ato da inscrição indicando apenas uma das modalidades de reserva sendo que concorrerão, ao mesmo tempo, às vagas reservadas e àquelas destinadas à ampla concorrência, conforme o Quadro 1.

3.4. Para as vagas reservadas por etnia pretos, pardos e indígenas (PPI), o candidato deverá inserir, no ato da inscrição, o documento de autodeclaração étnico-racial (Anexo II).

3.4.1. Os candidatos às vagas PPI, nas categorias pretas e pardas, aprovados no processo seletivo, deverão participar de procedimento complementar de verificação da autodeclaração, por meio de entrevista, conforme Portaria Normativa nº 4, de 6 de abril de 2018 e Orientação Normativa PRPPG/Ifes Nº 01/2019, disponível em https://prppg.ifes.edu.br/comissao. Para os candidatos às vagas PPI, na categoria indígena, o procedimento de verificação da autodeclaração é realizado apenas por análise documental.

3.5. Para as vagas reservadas para pessoa com deficiência (PcD), o candidato deverá inserir, no ato da inscrição, o documento de autodeclaração para pessoa com deficiência (Anexo III).

3.5.1. Os candidatos às vagas PcD também deverão participar de procedimento complementar de verificação da autodeclaração, conforme Orientação Normativa PRPPG/Ifes Nº 01/2019, disponível em https://prppg.ifes.edu.br/comissao.

3.6. Os candidatos PPI e PcD classificados no subconjunto referente às vagas oferecidas para ampla concorrência, não serão computados para efeito do preenchimento das vagas reservadas para PPI e para PcD.

3.7. Não havendo candidatos PPI ou PcD aprovados em número suficiente para ocupar as vagas reservadas, estas serão revertidas para a ampla concorrência, sendo ocupadas pelos demais candidatos aprovados, conforme a ordem de classificação no Processo Seletivo regido por este Edital.

3.8. O candidato pode ter acesso a demais informações pertinentes às ações afirmativas no Ifes no lin[k](https://prppg.ifes.edu.br/comissao.) <https://prppg.ifes.edu.br/comissao.>

3.9.Candidatos inscritos nas vagas PPI reservadas para pretos e pardos deverão anexar, no ato da inscrição, a autodeclaração étnico-racial e também participar de procedimento complementar de verificação da autodeclaração conforme Orientação Normativa PRPPG/Ifes Nº 01/2019, disponível e[m](https://prppg.ifes.edu.br/comissao) [https://prppg.ifes.edu.br/comissao.](https://prppg.ifes.edu.br/comissao) Ao final do processo seletivo, no período indicado no CRONOGRAMA geral, os candidatos serão convocados por e-mail para participar de uma entrevista. Essa entrevista poderá ser presencial ou realizada por meio de webconferência, a depender das recomendações do Ifes em função da pandemia do coronavírus. O candidato que não comparecer perante o procedimento de verificação complementar da autodeclaração ou cuja autodeclaração seja indeferida terá sua inscrição na vaga reservada cancelada, concorrendo apenas na vaga de ampla concorrência, após procedimento administrativo em que lhe seja assegurado o contraditório e a ampla defesa, sem prejuízo de outras sanções cabíveis.

3.10. Candidatos inscritos nas vagas PPI reservadas para indígenas deverão anexar, no ato da inscrição:

a) Autodeclaração para indígena devidamente assinada;

b) Declaração de sua respectiva comunidade sobre sua condição de pertencimento étnico, assinada pelo Cacique ou Vice-cacique e outras duas lideranças reconhecidas que deverá conter contatos/endereços para possíveis verificações, e;

c) Declaração da Fundação Nacional do Índio (Funai) que o estudante indígena reside em comunidade indígena ou comprovante de residência em comunidade indígena.

3.11. Candidatos inscritos nas vagas PcD deverão anexar, no ato da inscrição, a autodeclaração de pessoa com deficiência, além de laudo médico, emitido por especialista, nos últimos 12 (doze) meses (que antecedem a publicação do presente Edital) digitado e impresso, ou escrito com letra legível. O laudo deverá conter a descrição da espécie e do grau ou nível da deficiência do candidato, com expressa referência ao comprometimento/dificuldades no desenvolvimento de funções e nas atividades diárias, com o código correspondente da Classificação Internacional de Doença - CID (Lei nº 7.853/89 regulamentada pelo Decreto nº 3.298 de 20 de dezembro de 1999), bem como sua provável causa. Deve ainda conter nome legível, carimbo, assinatura, especialização e CRM ou RMS atualizado do médico especialista que forneceu o laudo. Se for o caso, deverá anexar requerimento, devidamente assinado, informando/solicitando condições especiais para a realização da prova. Os candidatos às vagas PcD deverão também participar de procedimento complementar de verificação da autodeclaração conforme Orientação Normativa PRPPG/Ifes Nº 01/2019, disponível e[m](https://prppg.ifes.edu.br/comissao) [https://prppg.ifes.edu.br/comissao.](https://prppg.ifes.edu.br/comissao) A elegibilidade de candidato à vaga deverá ser verificada por equipe multiprofissional e interdisciplinar, contemplando as áreas da saúde, educacional e psicossocial do campus, através da análise do laudo médico exigido e outros exames quando estes forem solicitados para complementação. O candidato que não apresentar documentação completa, ou cuja condição de pessoa com deficiência não for verificada pela equipe multiprofissional e interdisciplinar do Ifes, terá sua inscrição na vaga reservada cancelada, concorrendo apenas na vaga de ampla concorrência, após procedimento administrativo em que lhe seja assegurado o contraditório e a ampla defesa, sem prejuízo de outras sanções cabíveis.

3.12. O candidato pode ter acesso aos modelos de autodeclaração e demais informações pertinentes às ações afirmativas no Ifes no lin[k](https://prppg.ifes.edu.br/comissao.) <https://prppg.ifes.edu.br/comissao.>

#### **4. DA SELEÇÃO**

4.1 A seleção será por meio de análise do currículo onde será considerada a experiência prévia em pesquisa e atividade profissional, desde que comprovadas por documentação anexada segundo Item 1.6. 4.2 O candidato que não apresentar a documentação comprobatória segundo item 1.6.d será desclassificado e não terá pontuação atribuída na nota do currículo.

4.3 A pontuação máxima é de 100 pontos, conforme o Quadro 1 a seguir:

Quadro 1

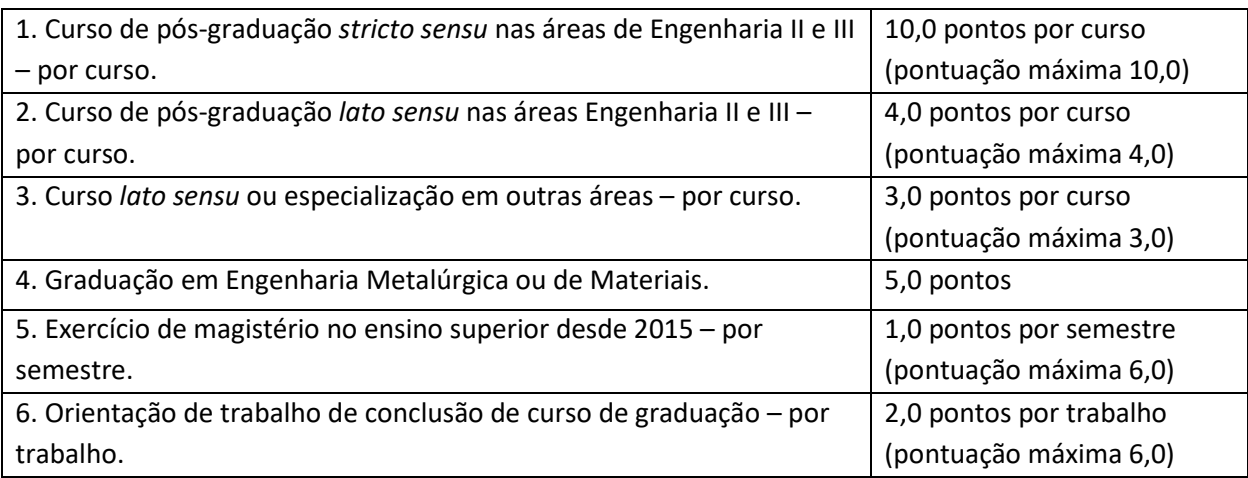

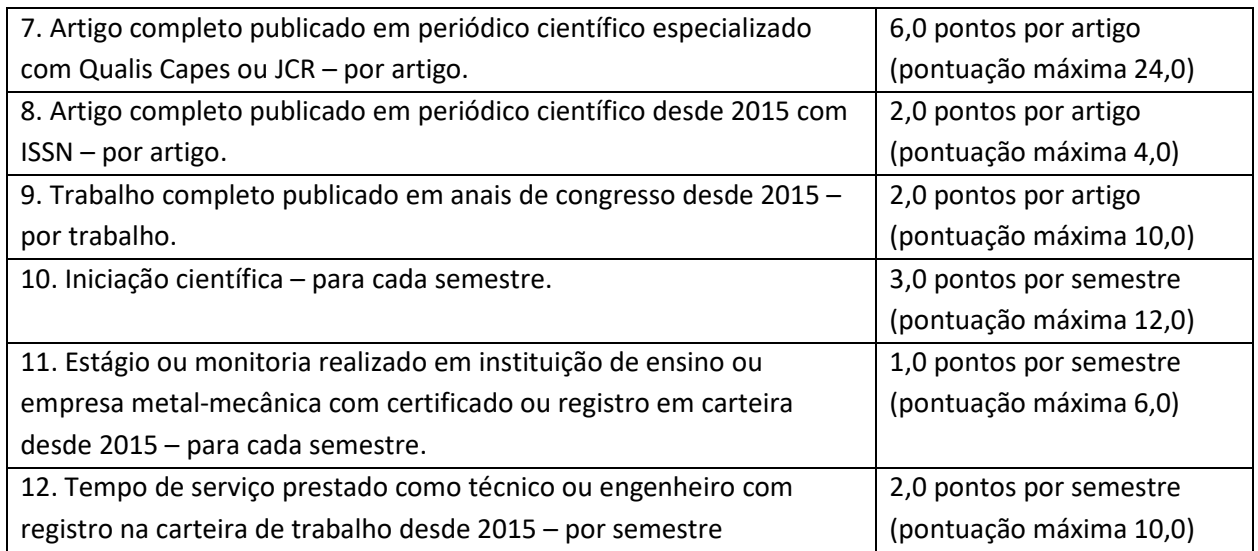

- 4.4 Os candidatos serão ordenados pela sequência decrescente da análise curricular. Em caso de empate, o desempate será por:
- 4.4.1 Tempo de serviço como técnico ou engenheiro com registro na carteira de trabalho desde 2015;
- 4.4.2 O candidato mais idoso.

#### **5. DOS RESULTADOS PRELIMINARES, DOS RECURSOS E DOS RESULTADOS DEFINITIVOS**

5.1 Serão divulgados os resultados preliminares das atividades deste Edital, como: resultado preliminar da isenção da taxa de inscrição; das inscrições realizadas e homologadas; e, da classificação da análise de currículo, conforme CRONOGRAMA (Anexo I).

5.2 Poderão ser interpostos recursos contra resultados preliminares resultado preliminar da isenção da taxa de inscrição; das inscrições realizadas e homologadas; e, da classificação da análise de currículo, via no link de recurso, conforme CRONOGRAMA (Anexo I).

- 5.3 Após a análise de recursos será divulgado os resultados definitivos da taxa de inscrição; das inscrições realizadas e homologadas; e, da classificação da análise de currículo, conforme CRONOGRAMA (Anexo I).
- 5.4 Após, será divulgado o resultado final do processo seletivo, em ordem decrescente, em função da classificação, dos recursos e da disponibilidade de vagas nas disciplinas, conforme o CRONOGRAMA (Anexo I).

## **6. DA MATRÍCULA APÓS APROVAÇÃO NO PROCESSO SELETIVO**

6.1 O candidato será matriculado na/s disciplina/s indicada na inscrição, obedecendo a classificação no processo seletivo e disponibilidade de vagas nas turmas. Ou seja, não necessariamente o aluno será matriculado na disciplina que foi escolhida como primeira opção.

6.2 Data e local: as matrículas serão realizadas, conforme o CRONOGRAMA (Anexo I), através do e-mail da Coordenadoria de Registro Acadêmico - Cursos Superiores (CRA-S), [matriculasuperior.vi@ifes.edu.br.](mailto:matriculasuperior.vi@ifes.edu.br)

6.3 Documentos para solicitação de matrícula: o candidato deve enviar os documentos do Anexo IV, em formato em pdf. A matrícula somente será efetivada se o candidato enviar todos os documentos listados, no prazo determinado.

## **7. CONSIDERAÇÕES FINAIS**

7.1 Não serão aceitos documentos incompletos, ilegíveis ou rasurados.

7.2 O candidato que não enviar todos os documentos exigidos, no prazo fixado para a matrícula, perderá o direito à mesma.

- 7.3 A declaração falsa ou inexata dos dados constantes no requerimento de matrícula, bem como a apresentação de documentos falsos ou inexatos, determinará o cancelamento da matrícula ou a anulação de todos os atos decorrentes, em qualquer época.
- 7.4 O Ifes não se responsabilizará por quaisquer atos ou fatos decorrentes de informações e/ou endereços incorretos ou incompletos fornecidos pelo(a) candidato(a).
- 7.5 É vedado o registro acadêmico simultâneo em mais de um curso de Pós-Graduação no Ifes.
- 7.6 O Propemm se reserva ao direito de não preencher todas as vagas disponíveis, se não houver número suficiente de candidatos que preencham todos os critérios de admissão.
- 7.7 As aulas serão presenciais e ocorrerão no Ifes Campus Vitória.
- 7.8 Informações complementares estão disponíveis no site do Propemm: [http://propemm.vitoria.ifes.edu.br.](http://propemm.vitoria.ifes.edu.br/)

7.9 Dúvidas poderão ser sanadas pelo e-mail [editalpropemm.vi@ifes.edu.br](mailto:editalpropemm.vi@ifes.edu.br) colocando no Assunto: DÚVIDA EDITAL 51/2024 – NOME COMPLETO.

#### **8. DOS CASOS OMISSOS**

8.1 Os casos omissos serão resolvidos pela Comissão responsável por este processo seletivo.

#### **9. DOS LINKS DE INSCRIÇÃO E DE RECURSOS**

- 9.1. Link de inscrição:<https://forms.gle/XLFLbtiJkxiKbLoLA>
- 9.2. Link de recursos:<https://forms.gle/PztHBRBMnCTpUXkM7>

Vitória (ES), 30 de maio de 2024.

#### **Prof. Dr. Estéfano Aparecido Vieira**

Presidente da Comissão responsável pelo Processo Seletivo Portaria DG – Campus Vitória Nº 89/2024 Instituto Federal do Espírito Santo – Ifes

#### **Prof. Dr. Hudson Luiz Côgo**

Diretor-Geral do Campus Vitória Instituto Federal do Espírito Santo – Ifes